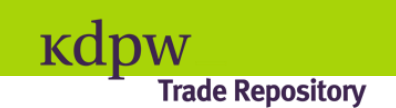

<span id="page-0-0"></span>**Metodologia wyliczania publicznych danych zagregowanych**

**Wersja 1.0 2015-05-18**

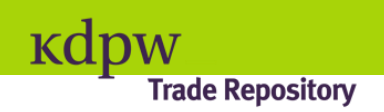

# **Spis treści**

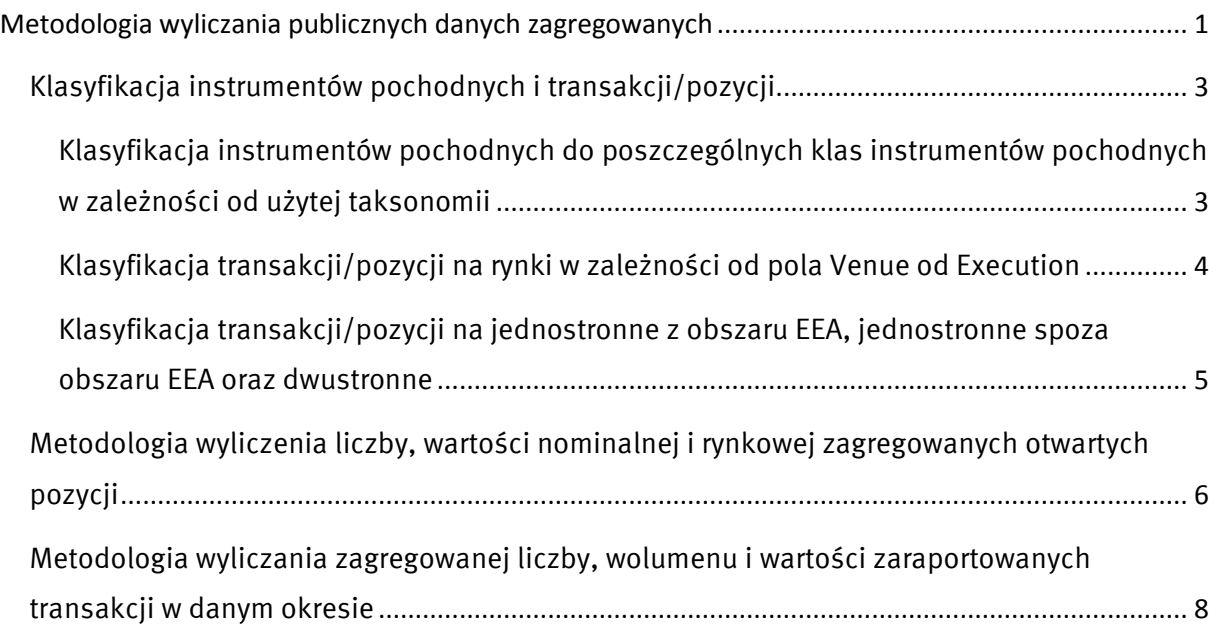

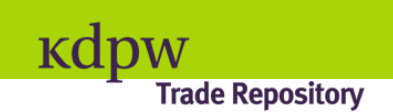

### <span id="page-2-0"></span>**Klasyfikacja instrumentów pochodnych i transakcji/pozycji**

Raporty zamieszczane na stronie WWW prezentowane są w podziale na: klasę instrumentu oraz rynek zawarcia transakcji. Dodatkowo obowiązuje podział na raporty dwustronnie przechowywane w KDPW\_TR, jednostronne z obszaru EEA i jednostronne spoza obszaru EEA. Poniżej opisano sposób klasyfikacji raportów w 3 wymienionych schematach.

### <span id="page-2-1"></span>**Klasyfikacja instrumentów pochodnych do poszczególnych klas instrumentów pochodnych w zależności od użytej taksonomii**

Wobec możliwości zastosowania w procesie raportowania trzech różnych taksonomii konieczne jest podjęcie próby przyporządkowania poszczególnych klasyfikacji do klas instrumentów pochodnych. Aktualnie tylko klasyfikacja przejściowa E umożliwia jednoznaczne przyporządkowanie. Dwie pozostałe wymagają albo rozbudowania – w przypadku I – albo stworzenia normy od podstaw – w przypadku U.

**Wartość w polu Taxonomy used=E (klasyfikacja przejściowa)** - przyporządkowanie do klas następuje wg pola Product ID 1:

- towarowe instrumenty pochodne pole Product ID  $1 = CO$
- kredytowe instrumenty pochodne –pole Product ID  $1 = CR$
- walutowe instrumenty pochodne –pole Product ID  $1 = CU$
- **•** instrumenty pochodne na akcje pole Product ID  $1 = EQ$
- $\bullet$  instrumenty pochodne na stopę procentową pole Product ID 1 = IR
- $\bullet$  inne pole Product ID 1 = OT

**Wartość w polu Taxonomy used=I (ISIN/AII+CFI)** – przyporządkowanie do klas następuje wg kodu CFI wypełnianego w polu Product ID 2, przy czym z uwagi na niedoskonałość normy definiującej kod CFI, nie jest możliwe jednoznaczne rozróżnienie klas kredytowych instrumentów pochodnych oraz instrumentów pochodnych na stopę procentową. Jedynie w przypadku, gdy jest wypełnione dodatkowo którekolwiek z pól (Fixed rate of leg 1, Fixed rate of leg 2, Fixed rate day account, Fixed leg payment frequency, Floating rate payment frequency, Floating rate reset frequency, Floating rate of leg 1, Floating rate of leg 1) w sekcji dla

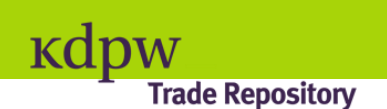

instrumentów pochodnych na stopę procentową, możliwe jest jednoznaczne przyporządkowanie do klasy instrumentów pochodnych na stopę procentową.

W pozostałych przypadkach, klasy te zostają wliczone do kategorii "inne" (dla opcji badany jest pierwszy i czwarty znak kodu CFI, dla kontraktów terminowych pierwszy, drugi i trzeci znaku kodu CFI).

- towarowe instrumenty pochodne pole Product ID  $2 = \text{CFI}(OxxTxx)$  opcje na określony towar, CFI(FCxxxx) -kontrakty towarowe ;
- kredytowe instrumenty pochodne oraz instrumenty pochodne na stopę procentową –brak możliwości jednoznacznego przyporządkowania danych na bazie kodu CFI,
- walutowe instrumenty pochodne –pole Product ID  $2 = \text{CFI}(OxxCxx)$  opcje walutowe, CFI(FFCxxx) - kontrakty terminowe walutowe,
- instrumenty pochodne na akcie pole Product ID  $2 = \text{CFI}(OxxSxx)$  opcie na akcie, CFI(FFSxxx) - kontrakty terminowe na akcje,
- instrumenty pochodne na stopę procentową pole Product ID  $2 = \text{CFI}(\text{FFDxxx})$  oraz jest wypełnione którekolwiek z pól w sekcji dla instrumentów pochodnych na stopę procentową - kontrakty terminowe na stopy procentowe, albo jeśli pole Product ID 2 = CFI(OxxDxx) oraz jest wypełnione którekolwiek z pól w sekcji dla instrumentów pochodnych na stopę procentową (sekcja 2e) - opcje na stopy procentowe,
- inne wszystkie pozostałe wartości.

**Wartość w polu Taxonomy used=U** – przyporządkowanie do klas następuje wg pola Product ID1 – metodologia zliczania danych do określenia w przyszłości, bowiem nie ma normy opisującej Unique Product Identifier (UPI).

Wypełnienie pola Taxonomy wartością 'U' skutkuje zaklasyfikowaniem raportu do kategorii 'Inne (OT)'.

#### <span id="page-3-0"></span>**Klasyfikacja transakcji/pozycji na rynki w zależności od pola Venue od Execution**

Raporty prezentują dane w podziale na następujące grupy, do których klasyfikacja odbywa się na podstawie pola Venue of Execution:

a) OTC – jeśli w polu Venue of Execution widnieje wartość 'XXXX' lub MIC zgodny z ISO 10383, ale nie zawarty w bazie danych MIFID (link poniżej),

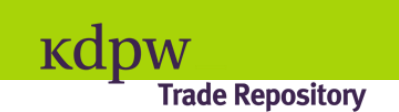

b) ETD– jeśli w polu Venue of Execution widnieje MIC zgodny z ISO 10383 i zawarty w bazie danych MIFID publikowanej na stronie:

[\(http://mifiddatabase.esma.europa.eu/Index.aspx?sectionlinks\\_id=23&language=0&](http://mifiddatabase.esma.europa.eu/Index.aspx?sectionlinks_id=23&language=0&) pageName=REGULATED\_MARKETS\_Display)

c) Kontakty notowane – obrót pozagiełdowy – jeśli w polu Venue of Execution widnieje wartość 'XOFF'

## <span id="page-4-0"></span>**Klasyfikacja transakcji/pozycji na jednostronne z obszaru EEA, jednostronne spoza obszaru EEA oraz dwustronne**

Na potrzeby raportowania przy wyliczaniu pozycji i danych dotyczących transakcji, strony transakcji są ze sobą parowane. Skojarzenie raportów zachodzi w przypadku stwierdzenia zgodności przekazanych danych w następujących polach:

- Trade ID,
- Counterparty ID,
- ID of the other counterparty.

Kojarzenie CP1 i CP2 przeprowadzane jest krzyżowo.

Raporty prezentowane na stronie www prezentują dane w podziale na grupy:

- a) Jednostronne z obszaru EEA, tzn. takie, dla których (zgodnie z powyższym opisem) nie znaleziono pary a w polu 'Kontrahent spoza EEA' widnieje wartość 'N',
- b) Jednostronne spoza obszaru EEA, tzn. takie, dla których (zgodnie z powyższym opisem) nie znaleziono pary a w polu 'Kontrahent spoza EEA' widnieje wartość 'Y',
- c) Dwustronne, tzn. takie, dla których (zgodnie z powyższym opisem) znaleziono parę.

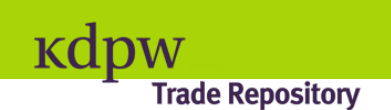

## <span id="page-5-0"></span>**Metodologia wyliczenia liczby, wartości nominalnej i rynkowej zagregowanych otwartych pozycji**

Podstawą wyliczania danych dot. otwartych pozycji jest wyszukanie wszystkich raportów aktywnych (tzn. nie anulowanych, nie wygaśniętych i nie sterminowanych) na zamknięcie danego dnia roboczego.

**Wartość nominalna otwartych pozycji** w kontraktach wyliczana jest w zależności od klasyfikacji:

- a) W grupie 'dwustronne' jest to suma pól Notional Amount wyrażona w EUR i podzielona przez 2.
- b) W grupach' jednostronne z obszaru EEA' i 'jednostronne spoza EEA' jest to suma pól Notional Amount wyrażona w EUR.

Wartości otwartych pozycji w kontraktach wyrażone w walutach innych niż EUR przeliczane są na EUR zgodnie z kursami publikowanymi przez Europejski Bank Centralny. W przypadku, gdy występują raporty o wartości nominalnej w walucie, której kurs nie jest publikowany przez ECB, to w celu przeliczenia ich wartości na EUR, używane są kursy publikowane przez NBP w tabeli A kursów średnich walut obcych.

**Wartość rynkowa pozycji** w kontraktach wyliczana jest w zależności od klasyfikacji:

- a) W grupie 'dwustronne' jest to suma pól Mark to Market Valuation (obowiązujących na dzień wskazany w raporcie) wyrażona w EUR, przy czym jeśli obie strony raportują wycenę, to w sumie uwzględniane są tylko wartości raportowane przez sprzedającego.
- b) W grupach' jednostronne z obszaru EEA' i 'jednostronne spoza EEA' jest to suma pól Mark to Market Valuation (obowiązujących na dzień wskazany w raporcie) wyrażona w EUR.

Wartości otwartych pozycji w kontraktach wyrażone w walutach innych niż EUR przeliczane są na EUR zgodnie z kursami publikowanymi przez Europejski Bank Centralny. W przypadku, gdy występują raporty o wartości nominalnej w walucie, której kurs nie jest publikowany przez ECB, to w celu przeliczenia ich wartości na EUR, używane są kursy publikowane przez NBP w tabeli A kursów średnich walut obcych.

**Liczba pozycji** w kontraktach wyliczana jest w zależności od klasyfikacji:

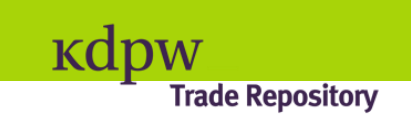

- a) W grupie 'dwustronne' jest to liczba raportów (różnych TradId), wziętych do wyliczenia wartości nominalnej pozycji podzielona przez 2.
- b) W grupach' jednostronne z obszaru EEA' i 'jednostronne spoza EEA' jest to liczba raportów, (różnych TradId), wziętych do wyliczenia wartości nominalnej pozycji.

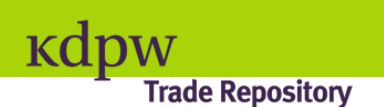

## <span id="page-7-0"></span>**Metodologia wyliczania zagregowanej liczby, wolumenu i wartości zaraportowanych transakcji w danym okresie**

Na potrzeby wyliczania danych dotyczących transakcji, strony transakcji są ze sobą parowane. Skojarzenie raportów zachodzi w przypadku stwierdzenia zgodności przekazanych danych w następujących polach:

- Trade ID,
- Counterparty ID,
- ID of the other counterparty.

Kojarzenie CP1 i CP2 będzie przeprowadzane krzyżowo.

Podstawą wyliczania liczby nowych transakcji, wolumenu (QT) i wartości nominalnej (WT) transakcji jest wyszukanie i zsumowanie wszystkich rekordów z rodzajem zmiany N=New **zaraportowanych** w danym przedziale tygodniowym ( wg pola Reporting Timestamp), za który są wyliczane dane. Rekordy anulowane nie są brane do wyliczeń.

Liczba transakcji (nowych TradId) wyliczana jest w zależności od grupy transakcji w następujący sposób:

- a) W grupie 'dwustronne' jest to liczba rekordów znalezionych zgodnie z powyższą regułą podzielona przez 2.
- b) W grupach' jednostronne z obszaru EEA' i 'jednostronne spoza EEA' jest to liczba rekordów zgodnie z powyższą regułą.

Wolumen transakcji wyliczany jest w zależności od grupy transakcji w następujący sposób:

- a) W grupie 'dwustronne' jest to suma wartości z pola Quantity dla wszystkich rekordów znalezionych zgodnie z powyższą regułą podzielona przez 2.
- b) W grupach' jednostronne z obszaru EEA' i 'jednostronne spoza EEA' jest to suma wartości z pola Quantity dla wszystkich rekordów zgodnie z powyższą regułą.

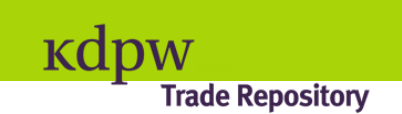

Wartość nominalna transakcji wyliczana jest w zależności od grupy transakcji w następujący sposób:

- a) W grupie 'dwustronne' jest to suma pól Notional Amount wyrażona w EUR i podzielona przez 2.
- b) W grupach' jednostronne z obszaru EEA' i 'jednostronne spoza EEA' jest to suma pól Notional Amount wyrażona w EUR.

Wartości nominalne transakcji wyrażone w walutach innych niż EUR przeliczane są na EUR zgodnie z kursami publikowanymi przez Europejski Bank Centralny. W przypadku, gdy występują raporty o wartości nominalnej w walucie, której kurs nie jest publikowany przez ECB, to w celu przeliczenia ich wartości na EUR, używane są kursy publikowane przez NBP w tabeli A kursów średnich walut obcych.